# **COMP 322: Fundamentals of Parallel Programming**

#### **Lecture 25: Java Threads (contd), Java synchronized statement**

#### **Vivek Sarkar Department of Computer Science, Rice University vsarkar@rice.edu**

**https://wiki.rice.edu/confluence/display/PARPROG/COMP322**

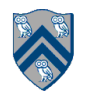

## **Acknowledgments for Today's Lecture**

- **"Introduction to Concurrent Programming in Java", Joe Bowbeer, David Holmes, OOPSLA 2007 tutorial slides**
	- **—Contributing authors: Doug Lea, Brian Goetz**
	- **— http://www.oopsla.org/oopsla2007/index.php?page=sub/&id=69**

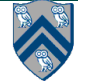

#### **Worksheet #24: Liveness Guarantees**

```
 /** Atomically adds delta to the current value.
1. *
2. * @param delta the value to add
3. * @return the previous value
4. */
5. public final int getAndAdd(int delta) {
6. for (i; j) {
7. int current = get();
8. int next = current + delta;
9. if (compareAndSet(current, next))
10. // commit
11. return current;
12. }
13. }
Assume that multiple tasks call getAndAdd() repeatedly in parallel. Can this
```
**implementation of getAndAdd() lead to a) deadlock, b) livelock, c) starvation, or d) unbounded wait? Write and explain your answer below.**

**c) starvation and d) unbounded wait are both possible**

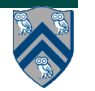

### **Two-way Parallel ArraySum using Java threads (Recap from Lecture 24)**

```
1
   // Start of Task T1 (main program)
 \overline{2}sum1 = 0; sum2 = 0; // Assume that sum1 & sum2 are fields (not local vars)
   // Compute sum1 (lower half) and sum2 (upper half) in parallel
 3
   final int len = X.length:
4
5
   Runnable r1 = new Runnable() {
    public void run(){ for(int i=0; i < len/2; i++) sum1 += X[i];6
7
   \rightarrow8
   Thread t1 = new Thread(r1);9
   t1. start():
   Runnable r2 = new Runnable() {
10
11
    public void run(){ for(int i=len/2; i < len; i++) sum2 += X[i];}
12
   \rightarrow13
   Thread t2 = new Thread(r2);Interesting. 
14
   t2. start ();
                                                   Let's go straight to 
   // Wait for threads t1 and t2 to complete
15
16
   t1.join(); t2.join();
                                                        Worksheet 24!17
   int sum = \text{sum1} + \text{sum2};
```
**Thread.start() and Thread.join() provide rudimentary support for async and finish. What about monitors, critical sections, isolated?**

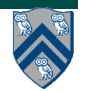

# **Monitors --- an object-oriented approach to isolation (Recap from Lecture 20)**

- A monitor is an object containing
	- some local variables (private data)
	- some methods that operate on local data (monitor regions)
- Only one task can be active in a monitor at a time, executing some monitor region
	- **Analogous to a critical section for a single object**
- Monitors can also be used for
	- Mutual exclusion
	- Cooperation among parallel method invocations

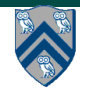

### **How to convert a sequential library to a monitor in HJ vs. Java?**

#### **HJ approach:**

**• Use object-based isolation to ensure that each call to a public method is isolated on "this" e.g.,** 

```
public void add(...) \{ isolated(this) \{ ... \} \}
```
**• Can also use general isolated statement, but that is overkill e.g.,**  public void add(...) { isolated { .... } }

#### **Java approach:**

- **Use Java's synchronized statement instead of object-based isolation e.g.,** public void  $add(...)$  { synchronized(this) { .... } } **or equivalently** public synchronized void  $add(...)$  { .... }
- **• Both HJ and Java programs can use specialized implementations of monitors available in java.util.concurrent**
	- **— ConcurrentHashMap, ConcurrentLinkedQueue, CopyOnWriteArraySet**

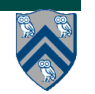

### **Objects and Locks in Java -- synchronized statements and methods**

- **Every Java object has an associated** *lock* **acquired via:**
	- **— synchronized statements**
		- **synchronized( foo ) { // acquire foo's lock // execute code while holding foo's lock } // release foo's lock**
	- **— synchronized methods**
		- **public synchronized void op1() { // acquire 'this' lock // execute method while holding 'this' lock } // release 'this' lock**
- **Java language does not enforce any relationship between object used for locking and objects accessed in isolated code**
	- **—If same object is used for locking and data access, then the object behaves like a monitor**
- **Locking and unlocking are automatic**
	- **—Locks are released when a synchronized block exits**
		- **• By normal means: end of block reached, return, break**
		- **• When an exception is thrown and not caught**

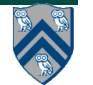

# **Locking guarantees in Java**

- **It is desirable to use java.util.concurrent.atomic and other standard monitor classes when possible**
- **Locks are needed for more general cases. Basic idea is to implement** synchronized(a) <stmt> **as follows:**
	- **1. Acquire lock for object a**
	- **2. Execute <stmt>**
	- **3. Release lock for object a**
- **The responsibility for ensuring that the choice of locks correctly implements the semantics of monitors/isolated lies with the programmer.**
- **The main guarantee provided by locks is that only one thread can hold a given lock at a time, and the thread is blocked when acquiring a lock if the lock is unavailable.**

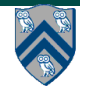

#### **Deadlock example with Java synchronized statement**

• **The code below can deadlock if leftHand() and rightHand() are called concurrently from different threads**

```
— Because the locks are not acquired in the same order
```

```
public class ObviousDeadlock {
     . . .
    public void leftHand() {
        synchronized(lock1) {
            synchronized(lock2) {
                for (int i=0; i<10000; i++) 
                    sum += random.nextInt(100);
 }
 }
    }
    public void rightHand() {
        synchronized(lock2) {
            synchronized(lock1) {
                for (int i=0; i<10000; i++) 
                    sum += random.nextInt(100);
 }
 }
    }
```
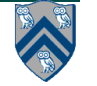

 **}**

#### **Deadlock avoidance in HJ with object-based isolation**

• **HJ implementation ensures that all locks are acquired in the same order**

```
• ==> no deadlock
```
**public class NoDeadlock1 {**

```
 . . .
    public void leftHand() {
        isolated(lock1, lock2) {
                 for (int i=0; i<10000; i++) 
                     sum += random.nextInt(100);
 }
    }
    public void rightHand() {
        isolated(lock2,lock1) {
                 for (int i=0; i<10000; i++) 
                     sum += random.nextInt(100);
 }
         }
    }
 }
```
## **Dynamic Order Deadlocks**

• **There are even more subtle ways for threads to deadlock due to inconsistent lock ordering**

**—Consider a method to transfer a balance from one account to another:**

```
public class SubtleDeadlock {
        public void transferFunds(Account from, 
                                    Account to, 
                                    int amount) {
            synchronized (from) {
                 synchronized (to) {
                     from.subtractFromBalance(amount);
                     to.addToBalance(amount);
 }
 }
 }
    }
—What if one thread tries to transfer from A to B while another tries to transfer 
  from B to A ?
       Inconsistent lock order again – Deadlock!
```
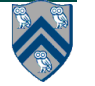

# **Avoiding Dynamic Order Deadlocks**

- **The solution is to induce a lock ordering**
- **— Here, uses an existing unique numeric key, acctId, to establish an order**

```
public class SafeTransfer {
```

```
 public void transferFunds(Account from, Account to, int amount) {
          Account firstLock, secondLock;
           if (fromAccount.acctId == toAccount.acctId)
               throw new Exception("Cannot self-transfer");
           else if (fromAccount.acctId < toAccount.acctId) {
               firstLock = fromAccount;
               secondLock = toAccount;
    }
           else {
               firstLock = toAccount;
               secondLock = fromAccount;
    }
           synchronized (firstLock) {
             synchronized (secondLock) {
                from.subtractFromBalance(amount);
                to.addToBalance(amount);
 }
 }
 }
```
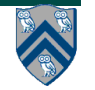

 **}**

# **Java's Object Locks are Reentrant**

- **Locks are granted on a per-thread basis**
	- **—Called reentrant or recursive locks**
	- **—Promotes object-oriented concurrent code**
- **A synchronized block means execution of this code requires the current thread to hold this lock**

```
—If it does — fine
```

```
—If it doesn't — then acquire the lock
```
• **Reentrancy means that recursive methods, invocation of super methods, or local callbacks, don't deadlock**

```
 public class Widget {
    public synchronized void doSomething() { ... }
 }
 public class LoggingWidget extends Widget {
    public synchronized void doSomething() {
        Logger.log(this + ": calling doSomething()");
        super.doSomething(); // Doesn't deadlock!
 }
  }
```
#### **Object-based isolation in HJ does not deadlock**

```
public class NoDeadlock2 {
        public void transferFunds(Account from, 
                                    Account to, 
                                    int amount) {
             isolated (from, to) {
                     from.subtractFromBalance(amount);
                     to.addToBalance(amount);
```

```
• HJ's implementation guarantees that object-based isolation is deadlock-free
```
 **} } } }** 

**• However, HJ does not permit an inner isolated statement to add a new object e.g., the following code is not permitted in HJ, but the equivalent synchronized version is permitted in Java**

```
Not permitted in HJ (if from != to) Permitted in Java
isolated (from) { synchronized (from) {
 ... ...
  isolated (to) { . . .} synchronized(to) { . . .}
} }
```
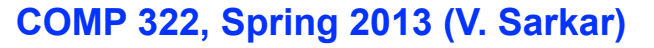

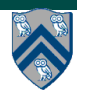

#### **Implementation of Java synchronized statements/methods**

- **Every object has an associated lock**
- **"synchronized" is translated to matching monitorenter and monitorexit bytecode instructions for the Java virtual machine**

**—monitorenter requests "ownership" of the object's lock**

**—monitorexit releases "ownership" of the object's lock**

• **If a thread performing monitorenter does not own the lock (because another thread already owns it), it is placed in an unordered "entry set" for the object's lock**

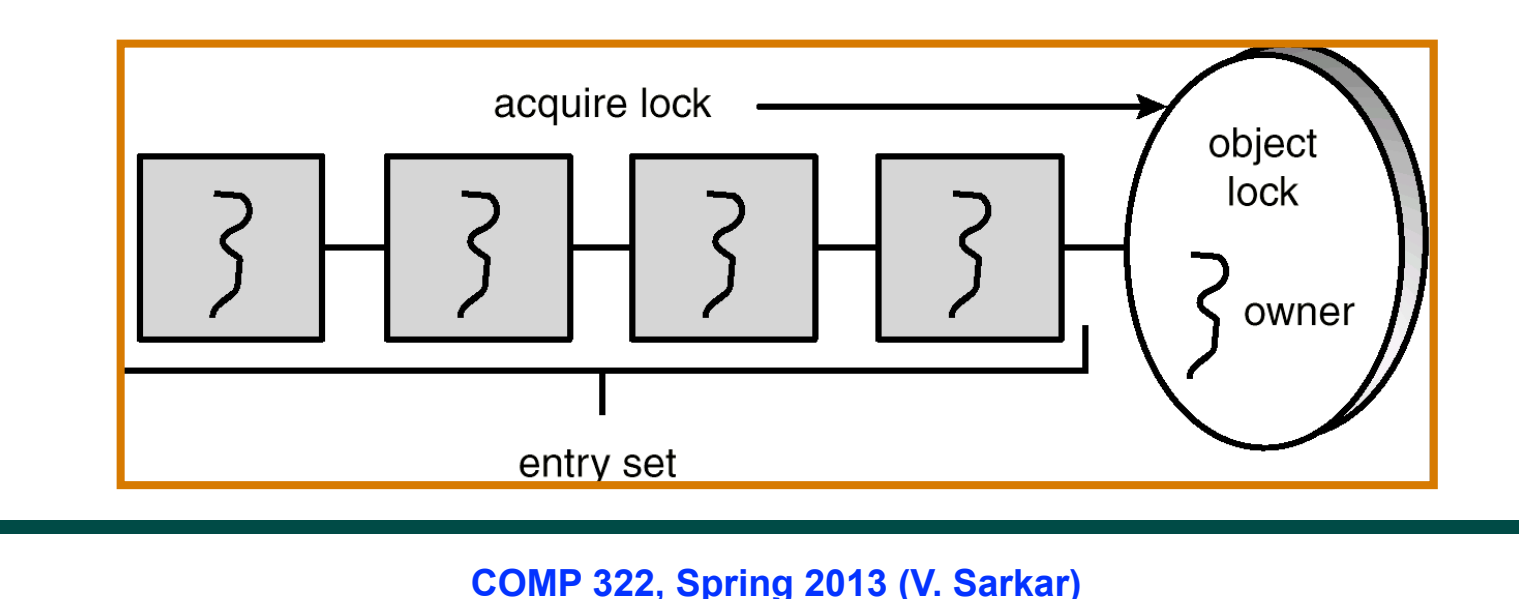

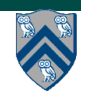

### **Monitors – a Diagrammatic summary**

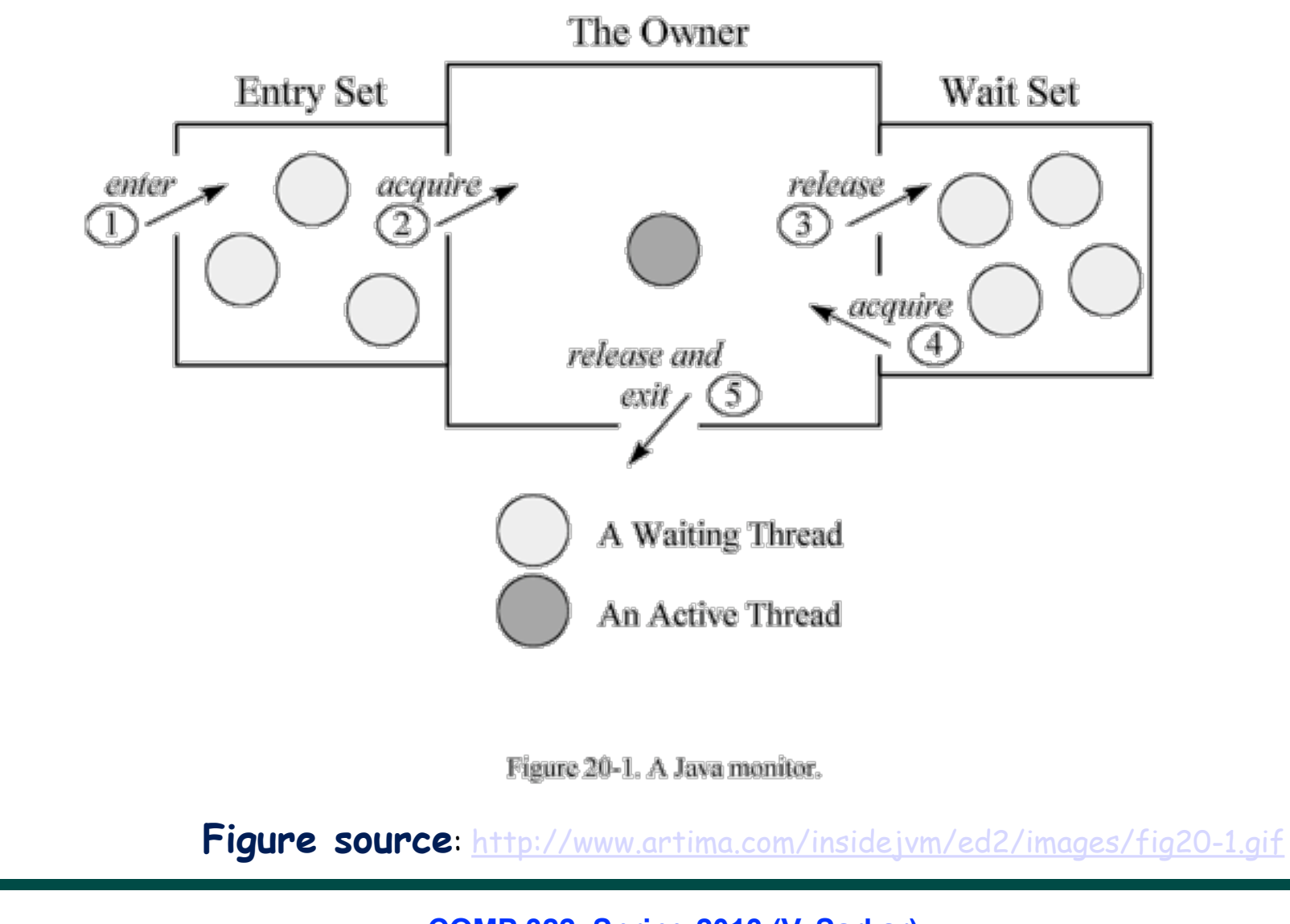

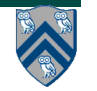

**COMP 322, Spring 2013 (V. Sarkar)**

### **What if you want to wait for shared state to satisfy a desired property?**

```
public synchronized void insert(Object item) { // producer
   // TODO: wait till count < BUFFER SIZE
    ++count;
    buffer[in] = item;
    in = (in + 1) % BUFFER SIZE;
   // TODO: notify consumers that an insert has been performed
}
public synchronized Object remove() { // consumer
    Object item;
  // TODO: wait till count > 0
    --count;
    item = buffer[out];
    out = (out + 1) % BUFFER SIZE;
    // TODO: notify producers that a remove() has been performed
    return item;
}
```
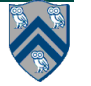

# **The Java wait() Method**

- **A thread can perform a wait() method on an object that it owns:**
	- **1. the thread releases the object lock**
	- **2. thread state is set to blocked**
	- **3. thread is placed in the wait set**
	- **Causes thread to wait until another thread invokes the notify() method or the notifyAll() method for this object.**
	- **Since interrupts and spurious wake-ups are possible, this method should always be used in a loop e.g.,**

```
 synchronized (obj) {
```
 **while (<condition does not hold>)**

 **obj.wait();**

 **... // Perform action appropriate to condition**

```
 }
```
**• Java's wait-notify is related to "condition variables" in POSIX threads**

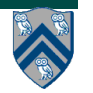

# **Entry and Wait Sets**

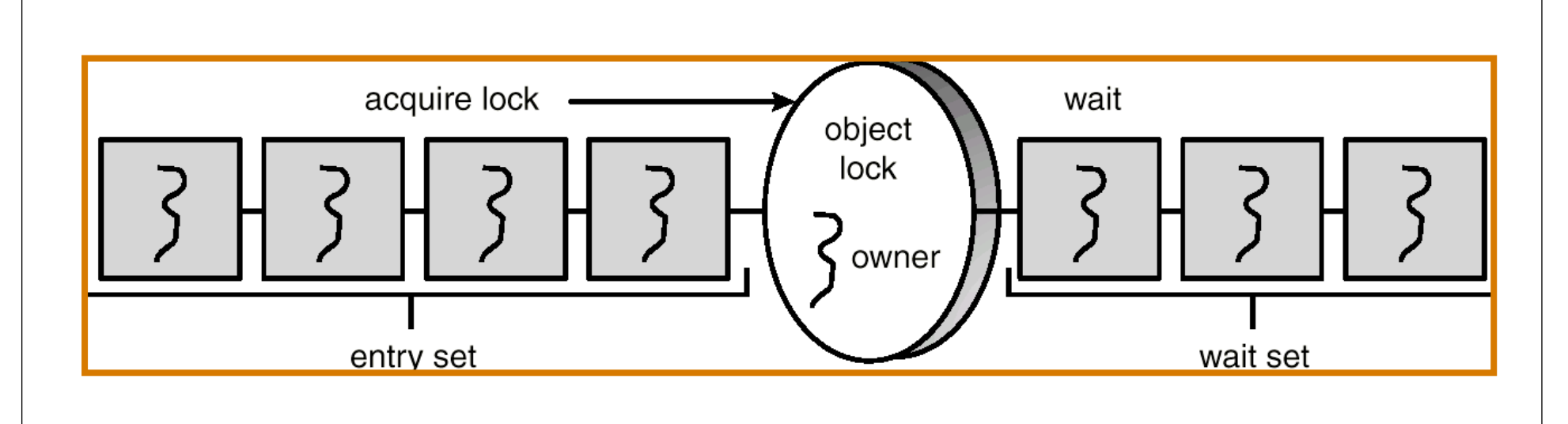

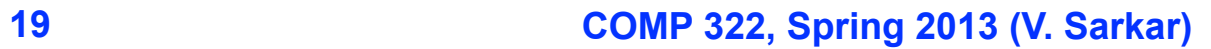

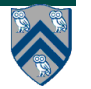

# **The notify() Method**

**When a thread calls notify(), the following occurs:**

- **1. selects an arbitrary thread T from the wait set**
- **2. moves T to the entry set**
- **3. sets T to Runnable**

**T can now compete for the object's lock again**

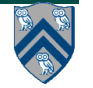

# **Multiple Notifications**

• **notify() selects an arbitrary thread from the wait set.** 

—**This may not be the thread that you want to be selected.**

—**Java does not allow you to specify the thread to be selected**

- **notifyAll() removes ALL threads from the wait set and places them in the entry set. This allows the threads to decide among themselves who should proceed next.**
- **notifyAll() is a conservative strategy that works best when multiple threads may be in the wait set**

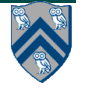

# **insert() with wait/notify Methods**

```
public synchronized void insert(Object item) { 
   while (count == BUFFER SIZE) { 
                try { 
                        wait();
 }
                catch (InterruptedException e) { }
 }
   ++count;
   buffer[in] = item;
   in = (in + 1) % BUFFER SIZE;
   notify();
}
```
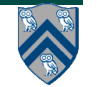

# **remove() with wait/notify Methods**

```
public synchronized Object remove() { 
   Object item;
   while (count == 0) { 
                try { 
                        wait();
 }
                catch (InterruptedException e) { }
 }
   --count;
   item = buffer[out];
   out = (out + 1) % BUFFER SIZE;
   notify();
   return item;
}
```
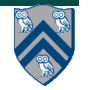

#### **Complete Bounded Buffer using Java Synchronization**

```
public class BoundedBuffer implements Buffer
{ 
    private static final int BUFFER SIZE = 5;
    private int count, in, out;
    private Object[] buffer;
    public BoundedBuffer() { // buffer is initially empty
                  count = 0;
                  in = 0;
                  out = 0;
                  buffer = new Object[BUFFER SIZE];
 }
    public synchronized void insert(Object item) { // See previous slides
 }
    public synchronized Object remove() { // See previous slides
 }
}
```
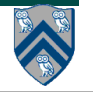

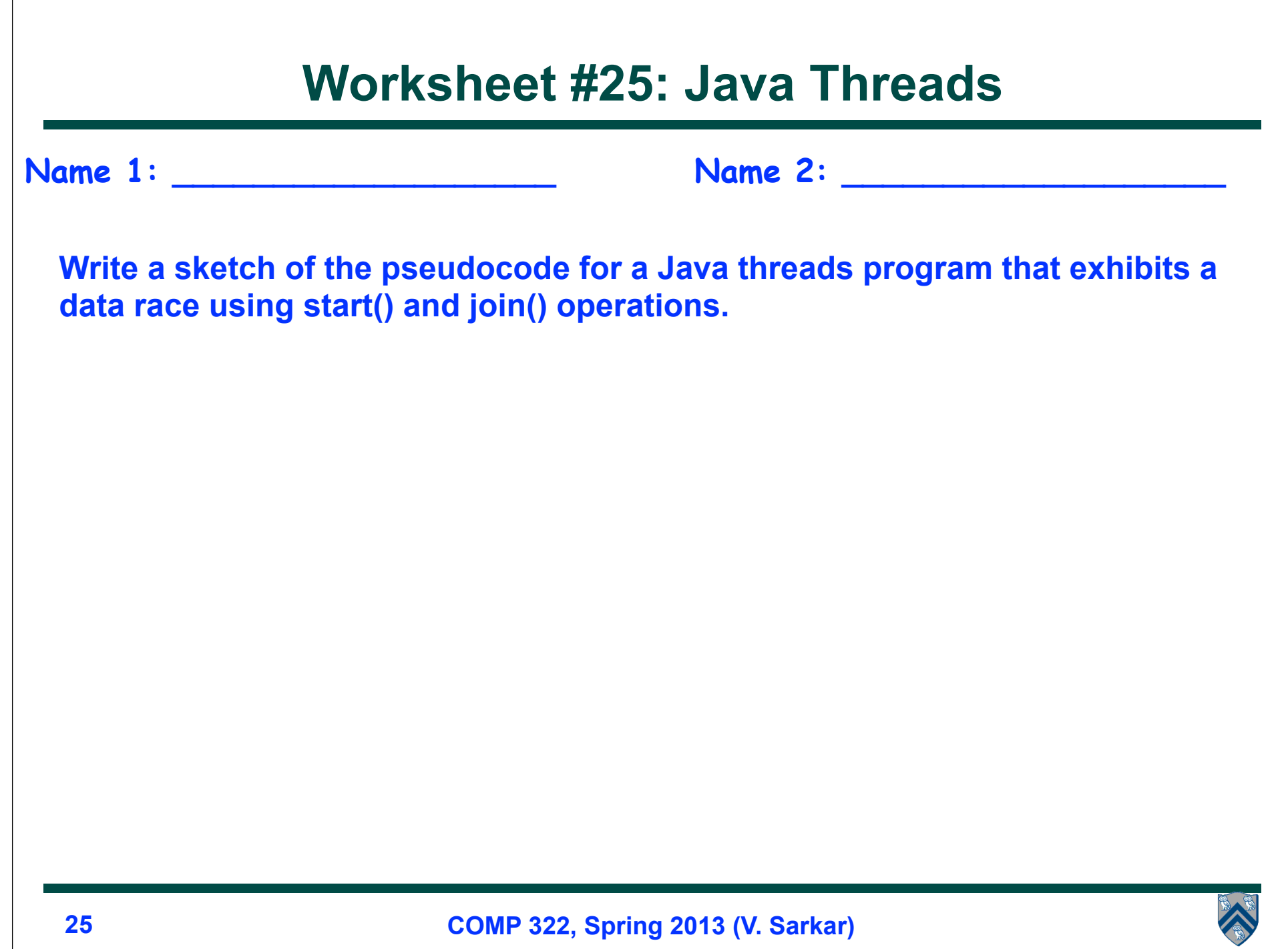